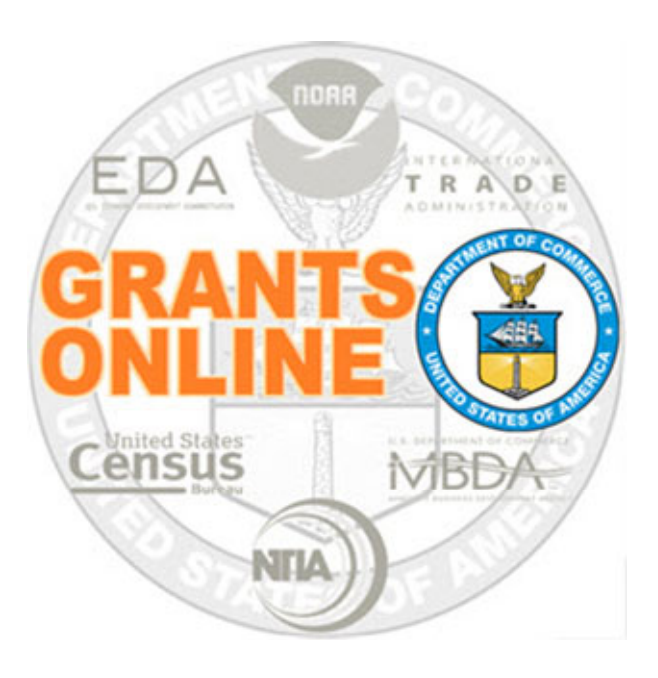

## Review Event Process Map v 5.02Last Updated: March 16, 2021

- REF Review Event Workflow Federal Agency
- $\bullet$ RER – Review Event Workflow – Reviewer

For a step by step tutorial of this process map, please reference the following:

https://www.corporateservices.noaa.gov/grantsonline/Documents/Quick%20Reference%20Guides/ReviewEventManager\_UserGuide.pdf

https://www.corporateservices.noaa.gov/grantsonline/Documents/Quick%20Reference%20Guides/Reviewers\_Quick\_Ref\_Guide\_4\_08.pdf

## Process Map Key

Version 5.02

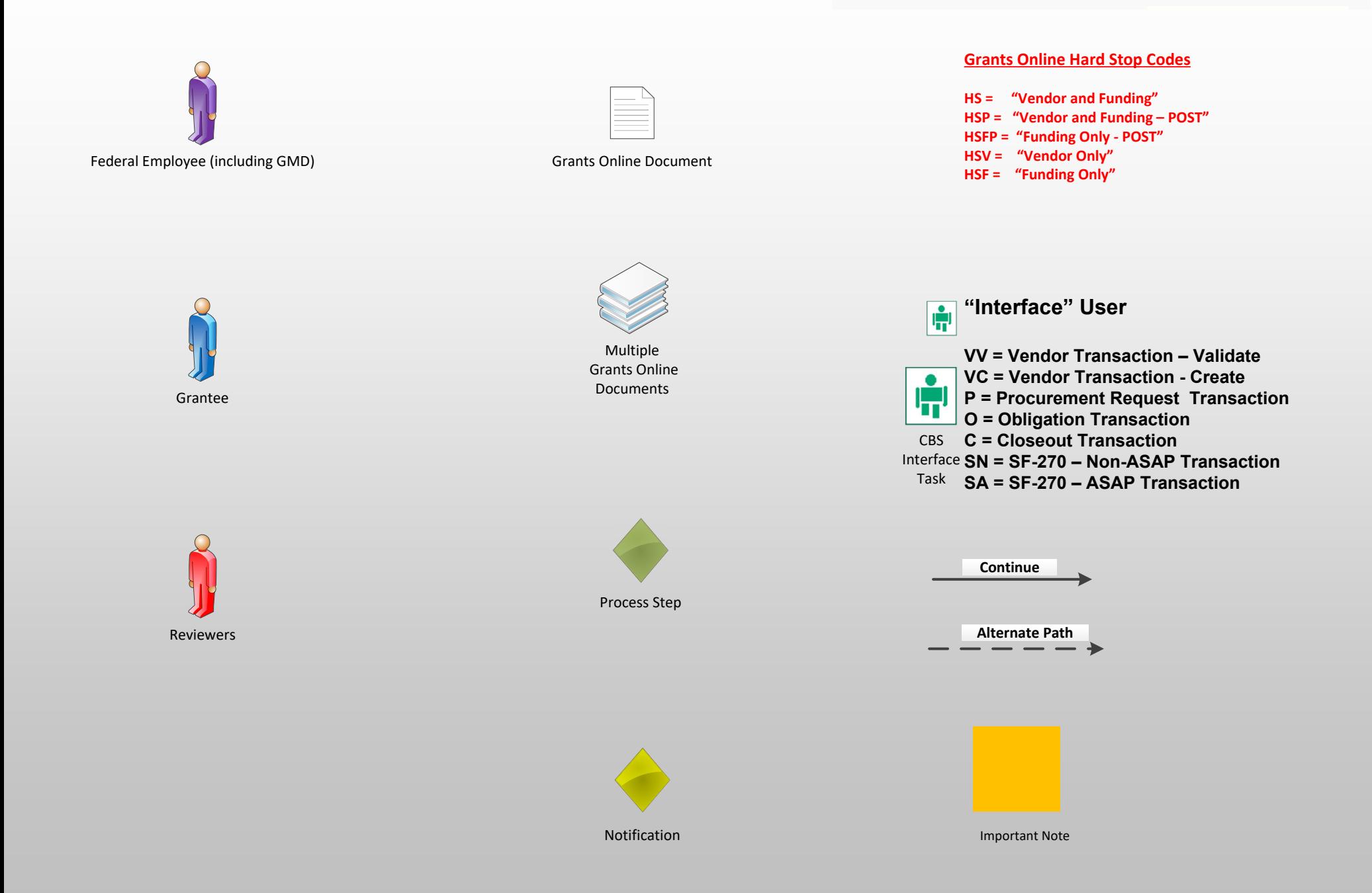

## Review Event Workflow – Federal Agency (REF)

Only if Review Event Exists

- $\bullet$ Review Events are optional in Grants Online.
- $\bullet$ Review Event is conducted for both Competitive and Universal, if chosen.
- $\bullet$ Review can be conducted using Grants Online functionality or outside of Grants Online.

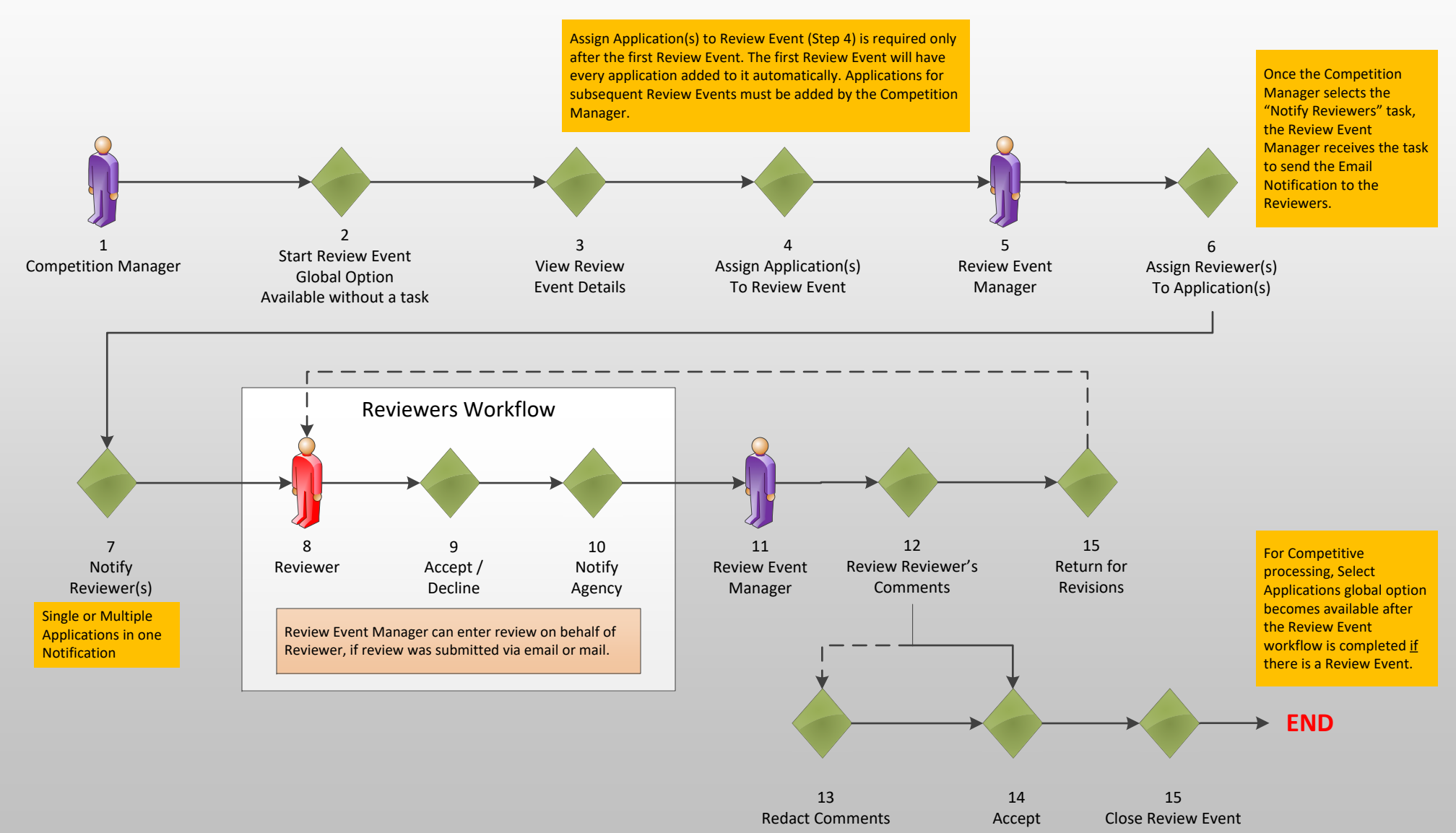

Version 5.02

Version 5.02

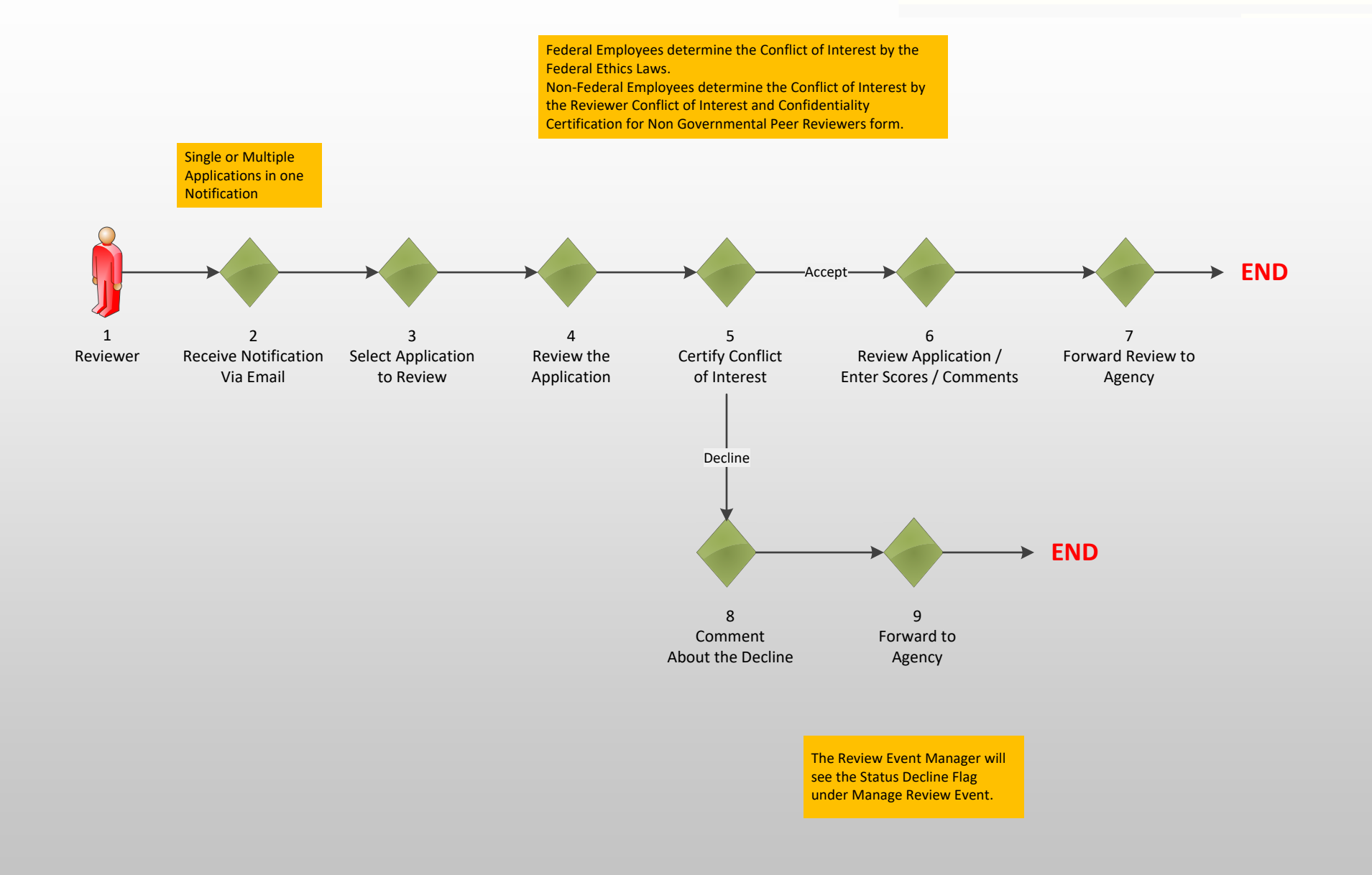